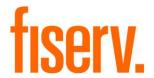

# **Member Share Balance**

Application Name: PS\_PARBAL\_HOLD Application Description: Par Balance Holds Application: 16242

DNAapp ID ca7d5b41-ebdd-4c35-bce4-9b39dcbeee86

# Fisery Confidential: Distribution restricted to:

- Clients using or considering purchase of the product described in this document
- Fiserv associates

© 2021-2023 Fiserv, Inc. or its affiliates. All rights reserved. This work is confidential and its use is strictly limited. Use is permitted only in accordance with the terms of the agreement under which it was furnished. Any other use, duplication, or dissemination without the prior written consent of Fiserv, Inc. or its affiliates is strictly prohibited. The information contained herein is subject to change without notice. Except as specified by the agreement under which the materials are furnished, Fiserv, Inc. and its affiliates do not accept any liabilities with respect to the information contained herein and is not responsible for any direct, indirect, special, consequential or exemplary damages resulting from the use of this information. No warranties, either express or implied, are granted or extended by this document.

#### http://www.fiserv.com

Fiserv is a registered trademark of Fiserv, Inc.

Other brands and their products are trademarks or registered trademarks of their respective holders and should be noted as such.

#### Overview:

PS\_PARBAL\_HOLD is an application that applies Par Value holds automatically.

# **Key Benefits:**

PS\_PARBAL\_HOLD increases efficiency by applying holds that would otherwise need to be applied manually.

# **Processing:**

PS\_PARBAL\_HOLD should be run on a daily basis. Each time it is run, the application selects accounts meeting the following criteria:

- The account is a deposit account that is listed as the primary share account in a valid member agreement
- The account's status is found in the Current Acct Status Codes runtime parameter
- The account does not currently have a management hold of the type and amount specified in the *Hold Type Code* and *Hold Amount* runtime parameters

For each account selected, PS\_PARBAL\_HOLD applies a management hold having the type and amount specified in the runtime parameters. If an account already has a hold for the given type and the hold amount differs from the parameter specified amount, the hold will be set as the greater of the values. For example, if an account already has a par balance hold for \$4.00 and the parameter value is \$5.00, the existing hold will be edited to a value of \$5.00. If the existing hold is greater than \$5.00, it will not be edited. Holds are applied regardless of an account's balance.

PS PARBAL HOLD produces a report listing all accounts updated.

Optionally, PS\_PARBAL\_HOLD may also produce reports containing the following details on demand:

- PS\_PARBAL\_HOLD\_LESS.LIS List of all valid Membership Share accounts with balances less than the *Hold Amount* runtime parameter value.
- PS\_PARBAL\_HOLD\_NOT.LIS List of any persons or organizations that do not have a Membership Share account with the *Current Account Status Codes* runtime parameter.
- PS\_PARBAL\_HOLD\_SUM.LIS Summary of the total number of Membership Share accounts with *the Current Account Status Codes* runtime parameter and total active par values on hold.

#### Parameters:

| Parameter         | Code | Description (how used)                                              | Required | Default         |
|-------------------|------|---------------------------------------------------------------------|----------|-----------------|
| RptOnly_YN        | RPT  | When set to Y the database is not updated. To                       | No       | Υ               |
|                   |      | update the database, set this to N.                                 |          |                 |
| Current Acct      | CASC | Comma-separated list of account statuses for                        | No       | ACT,IACT,       |
| Status Code       |      | which to select primary share accounts                              |          | DORM            |
| Hold Type<br>Code | 8HTC | The management hold type to be applied for par balances             | Yes      | <blank></blank> |
| Hold<br>Amount    | 8HAM | Indicates the management hold amount to be applied for par balances | Yes      | <blank></blank> |

| Parameter   | Code | Description (how used)           | Required | Default         |
|-------------|------|----------------------------------|----------|-----------------|
| Report Type | RTYP | Valid values are:                | No       | <blank></blank> |
|             |      | 1 – Share Accounts < Hold Amount |          |                 |
|             |      | 2 – No Member Share              |          |                 |
|             |      | 3 – Share and Hold Summary       |          |                 |
|             |      | 1, 2, 3 - ALL                    |          |                 |

## **Activity:**

This application will update activity, using the following Activity Category and Activity Type:

| Activity Category        | Code | Activity Type | Code | Activity Subject |
|--------------------------|------|---------------|------|------------------|
| Account Maintenance AMNT |      | Account       | ACCT | Account          |

# Scheduling and re-run information:

- PS\_PARBAL\_HOLD should be run on a daily basis
- PS\_PARBAL\_HOLD cannot be run back in time
- PS\_PARBAL\_HOLD can be re-run

## Reports:

PS\_PARBAL\_HOLD produces a report listing the following details for each account updated:

- Member Name
- Member Number
- Share Account Number
- Hold Amount
- Account Balance

```
REPORT PARAMETERS
                      RptOnly_YN: Y
                      Current Acct Status Code: ACT, IACT, DORM
                      Hold Type Code: MGT2
                      Hold Amount: 5
                      Report Type: 1,2,3
          Systems Test Credit Union
                                                                   Par Balance Holds
Report: PS_PARBAL_HOLD
                                                                                                                           Post Date: 07-01-2021
                                                                                                                                 Page: 1 of 482
                                                                                                 Share Account Number Hld Amt Account Balance
                                                                                                                           5.00
209pa Mlqnfia Ogxv
6qc Hzqilqhl "Sndqz Nsvmh" Jji
                                                                                         12417
                                                                                                                 4336528
                                                                                                                                                  5.89
                                                                                         51645
                                                                                                                 4405058
                                                                                                                               5.00
                                                                                                                                                 11.65
A-Hagqwe, Brandi
                                                                                         57154
                                                                                                                 4042388
                                                                                                                              5.00 359.59
5.00 6.10
5.00 1,044.15
5.00 5.81
5.00 2,751.62
5.00 507.13
5.00 2,465.68
                                                                                                                                               359.89
                                                                                                                               5.00
A-Nlfi, Alissa
                                                                                         29375
                                                                                                                 4380642
A-Wijj, Claire
ABC Country Market
                                                                                         37075
                                                                                                                 4203633
                                                                                         56866
                                                                                                                 4042549
AaBocugs, Eileen
                                                                                         15258
                                                                                                                 4037873
Aaaeoe, John
                                                                                         18628
                                                                                                                 4132023
Aaarjf, James
                                                                                         55482
                                                                                                                 4269258
                                                                                                                 4243400
                                                                                                                                              5,973.15
Aaaxgzc, C
                                                                                         15633
                                                                                                                               5.00
Aabczf, Sean
                                                                                         21247
                                                                                                                 4263483
                                                                                                                               5.00
                                                                                                                                              5,265.41
Aabxg, Mandevil
Aadcr, Thomas
                                                                                         19905
                                                                                                                 4409475
                                                                                                                               5.00
                                                                                                                                                 26.28
                                                                                         38544
                                                                                                                 4317964
                                                                                                                               5.00
                                                                                                                                              1,656.99
Aadpye, Marilyn
                                                                                          61143
                                                                                                                  4277875
                                                                                                                               5.00
                                                                                                                                              3,554.37
Aadvtie, Beckie
Aadxm, Gabrielle
                                                                                         10521
                                                                                                                 4306624
                                                                                                                               5.00
                                                                                                                                              1,003.14
                                                                                                                  4398982
                                                                                         30932
                                                                                                                               5.00
                                                                                                                                                 63.83
Aagbcd, John
                                                                                                                  4152414
                                                                                                                                                107.17
```

Output report will be sorted by member name and member number

Share Accounts < Hold Amount report (PS\_PARBAL\_HOLD\_LESS.LIS) contains the following details:

- Member Name
- Member Number
- Share Account Number
- Hold Amount
- Account Balance

| Member Name      | Member Number | Share Account Number | Hold Amount | Account Balance |
|------------------|---------------|----------------------|-------------|-----------------|
| Elephant, Horton | 100068        | 10006800             | 5.00        | 0.00            |
| Loopsy, Lala     | 56554         | 720005448            | 5.00        | 3.01            |
|                  |               |                      |             |                 |

Output report will be sorted by member name and member number

No Member Share report (PS\_PARBAL\_HOLD\_NOT.LIS) contains the following details:

- Person or Organization Name
- Person or Organization Number
- Pers/Org Indicator
- Member Number (if a member agreement is found but has no valid primary share)

| n/Org Name    | Pers/Org Number | Pers/Org | Member Agreement Number |
|---------------|-----------------|----------|-------------------------|
| ornia, Robert | 60621           | Pers     |                         |
| 's Towing     | 1115            | Org      |                         |
| Peter         | 77042           | Pers     | 5200033987              |
| Peter         | 77042           | Pers     | 5200033                 |

Output report will be sorted by member name and person/organization number

Share and Hold Summary report (PS\_PARBAL\_HOLD\_SUM .LIS) contains the following details:

- Total number of member share accounts
- Total amount of par values on hold

```
Total Share Accounts: 28,333
Total Par Amount: 255,940.62
```

**Configuration Checklist:** 

| Item       | Test Environment | Production Environment |
|------------|------------------|------------------------|
| Parameters |                  |                        |

### Installation:

Install the application through DNAapp Management Console (formerly known as DNA Configuration Toolkit). The instructions on how use the DNAapp Management Console should be delivered along with the DNAapp Management Console. Please contact Client Care if you need assistance using the DNAapp Management Console

# **Revisions:**

| Date    | App<br>Version # | Change                                                                                       |
|---------|------------------|----------------------------------------------------------------------------------------------|
| 06/2023 | 1.0.0.1          | Modified to add hold on accounts only once if share account associate with multiple members. |
| 07/2021 | 1.0.0.0          | Created EXTN folder and Dnax for AppMarket.                                                  |
| 01/2021 | 1.0.0.0          | Initial creation.                                                                            |